Dziennik VULCAN VULCAN

## Zasady tworzenia podsumowań liczb uczniów obecnych i nieobecnych w tabeli frekwencji

W tabelach frekwencji dostępnych w module *Dziennik* w widokach **Lekcja** oraz **Dziennik oddziału** na podstawie wpisów frekwencji tworzone są podsumowania dotyczące liczb uczniów obecnych i nieobecnych na każdej porze lekcyjnej.

Przy obliczeniu liczby uczniów obecnych uwzględniane są wpisy frekwencyjne z następujących kategorii:

- **obecność,**
- **spóźnienie,**
- **spóźnienie usprawiedliwione,**
- **nieobecny z przyczyn szkolnych**

oraz znaki zapytania.

Przy obliczaniu liczby uczniów nieobecnych uwzględniane są wpisy frekwencyjne z kategorii:

- **nieobecność,**
- **nieobecność usprawiedliwiona**.

Wpisy z kategorii **zwolniony** nie są uwzględniane w podsumowaniach, czyli nie są zliczane ani do obecnych, ani do nieobecnych.

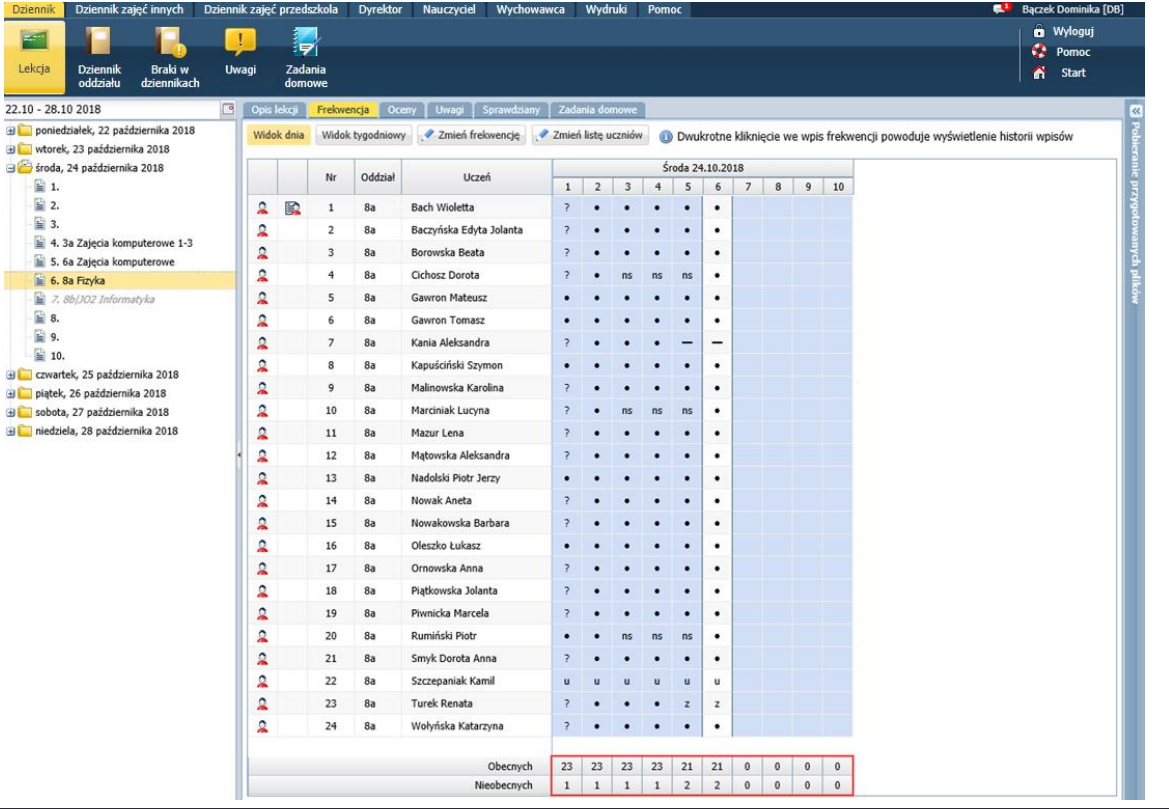

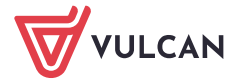

| Dziennik zajęć innych<br><b>Dziennik</b> | Dziennik zajęć przedszkola                                                                                         |                         | <b>Dyrektor</b> | Wychowawca<br>Nauczyciel |    | Wydruki           |                         | Pomoc              |                    |                         |                    |                    |                      |                      |                    |                 |    |               |                    |                    |                                  |                      |                    |                      |                          |                  |                         | ຺                  |                      | <b>Drozdoń Lesław [LD]</b> |                                          |    |
|------------------------------------------|----------------------------------------------------------------------------------------------------|-------------------------|-----------------|--------------------------|----|-------------------|-------------------------|--------------------|--------------------|-------------------------|--------------------|--------------------|----------------------|----------------------|--------------------|-----------------|----|---------------|--------------------|--------------------|----------------------------------|----------------------|--------------------|----------------------|--------------------------|------------------|-------------------------|--------------------|----------------------|----------------------------|------------------------------------------|----|
| F                                        | т.                                                                                                    |                         |                 |                          |    |                   |                         |                    |                    |                         |                    |                    |                      |                      |                    |                 |    |               |                    |                    |                                  |                      |                    |                      |                          |                  |                         |                    |                      | <b>B</b> Wyloguj           |                                          |    |
|                                          | l 7                                                                                                    |                         |                 |                          |    |                   |                         |                    |                    |                         |                    |                    |                      |                      |                    |                 |    |               |                    |                    |                                  |                      |                    |                      |                          |                  |                         |                    |                      | <b>C</b> Pomoc             |                                          |    |
| Lekcia<br>Dziennik<br>oddziału           | Zadania<br><b>Braki</b> w<br><b>Uwagi</b><br>dziennikach<br>domowe                                                 |                         |                 |                          |    |                   |                         |                    |                    |                         |                    |                    |                      |                      |                    |                 |    |               |                    |                    |                                  |                      |                    |                      |                          |                  |                         |                    |                      | <b>A</b> Start             |                                          |    |
| 2018/2019<br>×                           | <b>Dane dziennika</b>                                                                                              | $<<$ 22.10 - 28.10 2018 |                 |                          |    |                   |                         |                    |                    |                         |                    |                    |                      |                      |                    |                 |    |               |                    |                    |                                  |                      |                    |                      |                          |                  |                         |                    |                      |                            |                                          | l« |
| Dzienniki                                | >> Opis dziennika                                                                                                  |                         |                 |                          |    |                   |                         |                    |                    | Poniedziałek 22.10.2018 |                    |                    |                      |                      | Wtorek 23.10.2018  |                 |    |               |                    |                    |                                  |                      |                    |                      |                          | Środa 24.10.2018 |                         |                    |                      |                            |                                          |    |
| <b>B</b> 1a (SPS)<br><b>B</b> 2a (SPS)   | $\rightarrow$ Tematy                                                                                               |                         | Nr              | Uczeń                    |    | $1 \quad 2$       | $\overline{\mathbf{3}}$ | $\frac{4}{3}$      | $\sim$             | -6                      | $\overline{7}$     | $\boldsymbol{8}$   | 9                    | 10                   | $\mathbf{1}$       | $\overline{2}$  | 3  | $\frac{4}{3}$ | ×.                 | 6                  | $\overline{7}$                   | $\bf{8}$             | $\overline{9}$     | 10                   | $\mathbf{1}$             | $\overline{2}$   | $\overline{\mathbf{3}}$ | $\overline{4}$     | 5                    |                            | $6 \mid 7 \mid 8$                        |    |
| <b>B</b> 3a (SP5)                        | >> Tematy przedmiotami                                                                                             | 瓝<br>Q.                 | $\mathbf{1}$    | <b>Bach Wioletta</b>     | ٠  |                   |                         |                    |                    |                         |                    |                    |                      |                      |                    |                 |    |               |                    |                    |                                  |                      |                    |                      | ٠                        | ٠                |                         |                    | ٠                    |                            |                                          |    |
| <b>B</b> 4a (SP5)                        | >> Frekwencja<br>>> Oceny bieżace                                                                                  | ደ                       | $\overline{2}$  | Baczyńska Edyta, Jolanta | ٠  |                   |                         |                    |                    |                         | ٠                  | ٠                  |                      |                      | u                  |                 |    |               |                    | ٠                  | ٠                                |                      |                    |                      | $\overline{\phantom{a}}$ | ٠                |                         |                    | ٠                    | ٠                          |                                          |    |
| <b>B</b> 5a (SP5)<br><b>B</b> 5b (SPS)   | >> Sprawdziany<br>>> Zadania domowe<br><b>B</b> 6a (SPS)<br>Oceny śródroczne<br>$\rightarrow$                      | ደ                       | 3               | Borowska Beata           | ٠  |                   |                         |                    |                    |                         |                    | ٠                  |                      |                      | ٠                  |                 |    |               |                    | ٠                  | ٠                                |                      |                    |                      | $\overline{ }$           |                  |                         |                    | ٠                    |                            |                                          |    |
|                                          |                                                                                                    | ዸ                       | 4               | <b>Cichosz Dorota</b>    | ٠  |                   |                         |                    |                    |                         | ٠                  | ٠                  |                      |                      | ۰                  |                 |    |               |                    | ٠                  | $\mathbf{z}$                     |                      |                    |                      | ÷,                       | ٠                | ns                      |                    | ns                   | $\bullet$                  |                                          |    |
| <b>B</b> 6b (SPS)                        |                                                                                                    | 2                       | 5               | <b>Gawron Mateusz</b>    | ٠  |                   |                         |                    |                    |                         | ٠                  | ٠                  |                      |                      | э.                 |                 |    |               |                    | ٠                  | ٠                                |                      |                    |                      | ٠                        |                  |                         |                    | ٠                    | $\bullet$                  |                                          |    |
| <b>B</b> 7a (SPS)                        | i roczne<br>>> Oceny zachowania                                                                                    | ደ                       | 6               | Gawron Tomasz            | ٠  |                   |                         |                    |                    |                         | ٠                  | ٠                  |                      |                      | 2.                 |                 |    |               |                    | ٠                  | ٠                                |                      |                    |                      | ٠                        |                  |                         |                    | ٠                    | ٠                          |                                          |    |
| <b>B</b> 8a (SPS)                        | >> Uwagi                                                                                                    | ደ                       | $\overline{7}$  | Kania Aleksandra         | ٠  |                   |                         |                    |                    |                         |                    | ٠                  |                      |                      | ٠                  |                 |    |               |                    |                    | ٠                                |                      |                    |                      | $\overline{\phantom{a}}$ |                  |                         |                    |                      | -                          |                                          |    |
| <b>B</b> 8b (SPS)                        | >> Plan oddziału                                                                                                   | ደ                       | 8               | Kapuściński Szymon       | ٠  |                   |                         |                    |                    |                         | ٠                  | ٠                  |                      |                      | ν.                 |                 |    |               |                    |                    |                                  |                      |                    |                      | ٠                        |                  |                         |                    | ٠                    | $\bullet$                  |                                          |    |
| <b>B Bc</b> (SP5)                        | >> Wycieczki                                                                                                    | 2                       | 9               | Malinowska Karolina      |    |                   |                         |                    |                    |                         |                    |                    |                      |                      | ۰                  |                 |    |               |                    |                    | ٠                                |                      |                    |                      | ,                        |                  |                         |                    | ٠                    | $\bullet$                  |                                          |    |
|                                          | >> Wydarzenia                                                                                                    | а                       | 10              | Marciniak Lucyna         | ٠  |                   |                         |                    |                    |                         | ٠                  | ٠                  |                      |                      | ٠                  |                 |    |               |                    |                    | $\mathbf{u}$                     |                      |                    |                      | ÷,                       |                  | ns                      |                    | ns                   | $\bullet$                  |                                          |    |
|                                          | >> Kontakty z rodzicami                                                                                            | ۵                       | 11              | Mazur Lena               |    |                   |                         |                    |                    |                         |                    | ٠                  |                      |                      | ۰                  |                 |    |               |                    |                    | ٠                                |                      |                    |                      | $\overline{\phantom{a}}$ |                  |                         |                    | ٠                    | ٠                          |                                          |    |
|                                          | >> Obserwacie                                                                                                    | ደ                       | 12              | Matowska Aleksandra      | ٠  |                   |                         |                    |                    |                         | ٠                  | ٠                  |                      |                      | ٠                  |                 |    |               |                    | ٠                  | ٠                                |                      |                    |                      | $\overline{ }$           |                  |                         |                    | ٠                    | ٠                          |                                          |    |
|                                          | >> Kontrola dziennika                                                                                              | $\mathbf{a}$            | 13              | Nadolski Piotr, Jerzy    | ٠  |                   |                         |                    |                    |                         |                    | ٠                  |                      |                      | ν.                 |                 |    |               |                    | $\bullet$          |                                  |                      |                    |                      | ٠                        |                  |                         |                    | ٠                    | $\bullet$                  |                                          |    |
|                                          | <b>B.</b> Ustawienia dziennika<br>>> Uczniowie<br>>> Przedmioty i nauczyciele<br>>> Programy nauczania<br>>> Grupy | $\mathbf{a}$            | 14              | Nowak Aneta              | ٠  |                   |                         |                    |                    |                         | ٠                  | ٠                  |                      |                      | ٠                  |                 |    |               |                    | $\bullet$          |                                  |                      |                    |                      | $\overline{ }$           | ٠                |                         |                    | $\bullet$            | $\bullet$                  |                                          |    |
|                                          |                                                                                                    | A                       | 15              | Nowakowska Barbara       | ٠  |                   |                         |                    |                    |                         |                    | ٠                  |                      |                      | ٠                  |                 |    |               |                    | $\bullet$          |                                  |                      |                    |                      | $\overline{\phantom{a}}$ |                  |                         |                    | ٠                    | $\bullet$                  |                                          |    |
|                                          |                                                                                                    | $\Omega$                | 16              | Oleszko Łukasz           | ٠  |                   |                         |                    |                    |                         | ٠                  | ٠                  |                      |                      | P.                 |                 |    |               |                    | $\bullet$          |                                  |                      |                    |                      | ٠                        |                  |                         |                    | ٠                    | ٠                          |                                          |    |
|                                          |                                                                                                    | 2                       | 17              | Ornowska Anna            | ٠  |                   |                         |                    |                    |                         |                    | ٠                  |                      |                      | ۰                  |                 |    |               |                    | $\cdot$            |                                  |                      |                    |                      | $\overline{ }$           |                  |                         |                    | ٠                    | $\bullet$                  |                                          |    |
|                                          |                                                                                                    | А                       | 18              | Piatkowska Jolanta       | ٠  |                   |                         |                    |                    |                         | ٠                  | ٠                  |                      |                      |                    |                 |    |               |                    | $\bullet$          |                                  |                      |                    |                      | ÷,                       |                  |                         |                    | ٠                    | $\bullet$                  |                                          |    |
|                                          | >> Uczniowie i przedmioty<br>>> Dyžurni                                                                            | $\mathbf{a}$            | 19              | Piwnicka Marcela         | ٠  |                   |                         |                    |                    |                         |                    | ٠                  |                      |                      |                    |                 |    |               |                    | $\cdot$            |                                  |                      |                    |                      | ,                        |                  |                         |                    | ٠                    |                            |                                          |    |
|                                          | >> Dodatkowe informacje                                                                                            | а                       | 20              | Rumiński Piotr           | ٠  |                   |                         |                    |                    |                         | ٠                  | ٠                  |                      |                      | P.                 |                 |    |               |                    | $\cdot$            |                                  |                      |                    |                      | ٠                        |                  | ne                      | ns                 | ns                   | $\bullet$                  |                                          |    |
|                                          |                                                                                                    | ደ                       | 21              | Smyk Dorota, Anna        |    |                   |                         |                    |                    |                         |                    | ٠                  |                      |                      | ٠                  |                 |    |               |                    | $\cdot$            |                                  |                      |                    |                      |                          |                  |                         |                    | ٠                    | $\bullet$                  |                                          |    |
|                                          |                                                                                                    | 2                       | 22              | Szczepaniak Kamil        | ٠  |                   |                         |                    |                    |                         | ٠                  | ٠                  |                      |                      | 2                  | ٠               |    |               |                    | $\cdot$            |                                  |                      |                    |                      | $\mathbf{u}$             | ×                |                         |                    | $\cup$               | $\mathbf{u}$               |                                          |    |
|                                          |                                                                                                    | ۵                       | 23              | <b>Turek Renata</b>      | ٠  |                   |                         |                    |                    |                         | ٠                  | $\bullet$          |                      |                      | ۰                  |                 |    |               |                    | $\cdot$            |                                  |                      |                    |                      | ,                        |                  |                         |                    |                      | 2 <sup>2</sup>             |                                          |    |
|                                          |                                                                                                    | а                       | 24              | Wołyńska Katarzyna       | ٠  | ٠                 |                         |                    |                    | ٠                       | ٠                  | ٠                  |                      |                      | $\bullet$          | ٠               |    | ٠             | ٠                  | $\cdot$            |                                  |                      |                    |                      | $\overline{z}$           | $\bullet$        |                         |                    | $\bullet$            | $\bullet$                  |                                          |    |
|                                          |                                                                                                    |                         |                 |                          |    |                   |                         |                    |                    |                         |                    |                    |                      |                      |                    |                 |    |               |                    |                    |                                  |                      |                    |                      |                          |                  |                         |                    |                      |                            |                                          |    |
|                                          |                                                                                                    |                         |                 |                          |    |                   |                         |                    |                    |                         |                    |                    |                      |                      |                    |                 |    |               |                    |                    |                                  |                      |                    |                      |                          |                  |                         |                    |                      |                            |                                          |    |
|                                          |                                                                                                    |                         |                 |                          |    |                   |                         |                    |                    |                         |                    |                    |                      |                      |                    |                 |    |               |                    |                    |                                  |                      |                    |                      |                          |                  |                         |                    |                      |                            |                                          |    |
|                                          |                                                                                                    |                         |                 | Obecnych<br>Nieobecnych  | 23 | 23<br>$1 \quad 1$ | 23<br>$\mathbf{1}$      | 23<br>$\mathbf{1}$ | 23<br>$\mathbf{1}$ | 23<br>$\mathbf{1}$      | 23<br>$\mathbf{1}$ | 23<br>$\mathbf{1}$ | $\circ$<br>$\bullet$ | $\circ$<br>$\bullet$ | 23<br>$\mathbf{1}$ | 23<br>$1\quad1$ | 23 | 23<br>1       | 23<br>$\mathbf{1}$ | 23<br>$\mathbf{1}$ | $\overline{9}$<br>$\overline{2}$ | $\circ$<br>$\bullet$ | $\circ$<br>$\circ$ | $\circ$<br>$\bullet$ | 23<br>$\mathbf{1}$       | 23<br>$\vert$ 1  | 23<br>$\frac{1}{2}$     | 23<br>$\mathbf{1}$ | 21<br>$\overline{2}$ | 21<br>$\overline{2}$       | $\circ$<br>$\circ$<br>$\circ$<br>$\circ$ |    |
|                                          |                                                                                                    |                         |                 |                          |    |                   |                         |                    |                    |                         |                    |                    |                      |                      |                    |                 |    |               |                    |                    |                                  |                      |                    |                      |                          |                  |                         |                    |                      |                            |                                          |    |

Rysunek 1. Tabela frekwencji w widoku **Lekcja**

Rysunek 2. Tabela frekwencji w widoku **Dziennik oddziału**

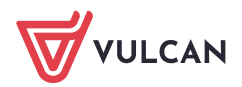